**Photoshop 2021 (Version 22.4.3) Mem Patch With Keygen Free Download For Windows**

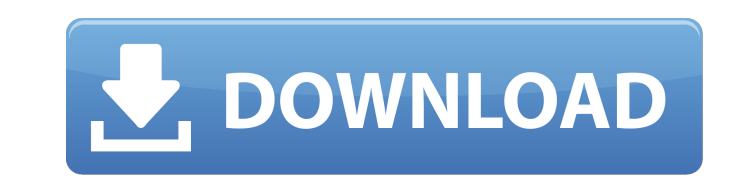

**Photoshop 2021 (Version 22.4.3) Crack + With License Code Download [Mac/Win] 2022 [New]**

What is Photoshop? It is a comprehensive, complex, and powerful tool that offers a variety of tools that enable a user to make rapid changes to a photo. This software is designed to help users create, edit, retouch, and manipulate digital images for professional or personal purposes. It enables a user to retouch and manipulate images, correct problems with color and exposure, improve the contrast and clarity, change the brightness and darkness of an image, and apply filters to the image. As an image manipulation program, Photoshop has been actively developed and improved over the years with each new iteration of the program. The programs have added both new features and better functionalities. Regardless of whether a user is new or advanced in the field, Photoshop offers comprehensive features that enable them to enhance and modify an image. Photoshop has been in development since 1985 and is a Photoshop product that has been updated in many different ways, including the release of Photoshop CS 6 in October 2014. Adobe Photoshop is a suite of digital imaging software applications that contain various digital imaging editing functions. Photoshop's comprehensive and advanced options enable users to manipulate photographs in a variety of ways. The program can enhance and modify photographs to look more professional. It offers powerful and versatile tools that enable users to create professional-quality images. With so many functions, users have a variety of options with Photoshop to modify their images. This software has various tools for work, such as removing unwanted elements, sharpening, cropping, altering the colors, and applying various effects. They also offer tools that help with organization, retouching, enhancing, and changing colors. Photoshop has been written in a way that allows easy switching between the different tools. It was created for use in desktop computers, but it can also run on the web and mobile devices. It has a huge user base. Adobe Photoshop Programs and Features Photoshop includes many tools, which are used to modify, enhance, and organize images. It offers over 30 tools that enable users to modify an image in ways that are familiar to most users. Some of the tools include: · Blur – Allows a user to smooth an image so that it is less harsh. This tool also allows users to sharpen an image. · Burn – Destroys pixels to the image and reduces the overall image's brightness. It is perfect for removing a color or highlighting the borders of a photo.  $\cdot$  Clouds – A tool that

Version 12.0 (2019) of Photoshop Elements has a new interface and some new features. Below you'll find a basic Photoshop Elements 2019 guide and screenshots to see how the interface and toolbars work. To use the tools, you'll have to launch the application and then use one of the menus to access the tool. You can see a close-up screenshot of the whole interface in the video below, which is published with the written tutorial. If you want to read it in the written form, you can see it in full here. Beginners Photoshop Elements 2019 - A step-by-step guide to editing and creating a high-quality image It's common to see complete beginner videos in YouTube, where

people show how to use Photoshop Elements. Usually they explain some basic features and then we see them with a photo that has some minor bugs: Cropping incorrect areas Faded objects in an image Wrong colors in a photo The big question here is what the best photo editor for beginners and professionals is, and that is the topic of this Photoshop Elements 2019 tutorial. Photoshop Elements 2019 - Compare with 2018 Before we start a new video, let's see how the new version of Photoshop Elements compares to the old version. To get an overview of the new features and improvements, the best way is to go to the help and check out the comparisons. We can see that the new version looks similar, so the interface has barely changed, but the most important feature is the video editing, which is really cool! Photoshop Elements 2019: 12.0 - Basic Tutorial To create an image using the regular tools, you can start from the new simplified menu in the bottom left of the interface, which has one button and two arrows. The first button is "Edit" and it opens the picture in the editing window. The second button is "Image" and it opens the editing window for raw images. The arrows open menus. The first menu that opens is "Edit", but since we are talking about editing photos, let's use the second menu, "Image". If you open this menu, you get two options: "Open" and "Image Library". The "Open" menu will show all the pictures on the computer, and the "Image Library" menu will show all the pictures in the library. Inside the image library, the "Recent Items" button will open a menu where you can a681f4349e

Adobe Kuler Kuler is an online tool that allows you to create color schemes. You can import color swatches that you've already made or choose from one of their predefined color palettes. Adobe Kuler is available from www.adobe.com/go/kuler. There are dozens of various filters included, effects, and other "niceties" available in Photoshop. Some of them are mentioned in the respective sections below. Many of the filters can be applied to multiple layers. This allows you to add an element to one layer and change the color or adjust the settings of another. This can be a great way to achieve more graphic elements. Viewing and using the Layers and Images dialog box The Layers and Images dialog box is the easiest and most efficient way to create and manage layers in Photoshop. In the default Window style, the dialog box is one big scroll-up window. You can drag this window to another location, if you want to split it up. The layers are listed in a bitmap format. To view the layer's details, click the triangle in the layers' title bar and choose View All to show the text, like this: If you notice the layer's contents display a different type of outline than usual, it means that the layer is being used in a comp or a group. If a layer is part of a group, it typically will have a rounded rectangle outlining the group, like this: If you click on the group, you'll see a layer menu and the individual layers that are part of it. As an example, if I were to click on the "Normal" group, I'd see the individual layers that's part of it displayed. You can perform most of your edits, such as cropping, resizing, and rotating and flipping layers, by using the dialog box. To crop a layer, for example, click on a portion of the image for the selection. After you click on the Convert to Selection button, the layer is now selected, and you can crop it by clicking the Crop option from the layer's menu, like this: Or you can crop the image by going to Image > Crop. The Crop dialog box will be displayed, as shown here: If you want to resize a layer, first make sure the layer is selected.

**What's New in the?**

Echo Lake, Illinois Echo Lake is a village in LaSalle Township, Iroquois County, Illinois, United States. The population was 709 at the 2010 census, down from 744 at the 2000 census. Geography Echo Lake is located at (42.586421, -88.353341). According to the 2010 census, Echo Lake has a total area of, of which (or 92.79%) is land and (or 7.21%) is water. Demographics As of the census of 2000, there were 744 people, 267 households, and 188 families residing in the village. The population density was 1,689.7 people per square mile  $(646.9/km<sup>2</sup>)$ . There were 294 housing units at an average density of 679.3 per square mile  $(263.2/km<sup>2</sup>)$ . The racial makeup of the village was 99.16% White, 0.41% from other races, and 0.41% from two or more races. Hispanic or Latino of any race were 0.41% of the population. There were 267 households out of which 41.6% had children under the age of 18 living with them, 55.3% were married couples living together, 14.6% had a female householder with no husband present, and 22.7% were non-families. 20.5% of all households were made up of individuals and 12.3% had someone living alone who was 65 years of age or older. The average household size was 2.80 and the average family size was 3.26. In the village, the population was spread out with 33.0% under the age of 18, 8.0% from 18 to 24, 28.9% from 25 to 44, 18.0% from 45 to 64, and 12.1% who were 65 years of age or older. The median age was 31 years. For every 100 females, there were 94.2 males. For every 100 females

age 18 and over, there were 93.3 males. The median income for a household in the village was \$25,000, and the median income for a family was \$29,583. Males had a median income of \$28,750 versus \$18,438 for females. The per capita income for the village was \$12,494. About 27.3% of families and 30.

Recommended: OS: Windows 7, 8.1, 10 Processor: 2.0 GHz or faster RAM: 4 GB Graphics: Nvidia GeForce GTX 660 or AMD Radeon HD 7870, or better DirectX: Version 11 Network: Broadband Internet connection Additional Notes: Read "About This Game" for important information before installing the game. Read "Play Video" for important information about downloading and installing videos. Launch PUBG by pressing "X" on

## Related links:

[https://emperiortech.com/wp-content/uploads/2022/06/Photoshop\\_2022\\_.pdf](https://emperiortech.com/wp-content/uploads/2022/06/Photoshop_2022_.pdf) <https://www.fm.colostate.edu/sites/default/files/webform/rfqs/Adobe-Photoshop-CC-2019-version-20.pdf> [https://vietnamnuoctoi.com/upload/files/2022/06/G5gbpwvOLwiKLpmVLg5d\\_30\\_564865e13fc6a2aa9665066777c49243\\_file.pdf](https://vietnamnuoctoi.com/upload/files/2022/06/G5gbpwvOLwiKLpmVLg5d_30_564865e13fc6a2aa9665066777c49243_file.pdf) <https://isihomeopatia.com.br/blog/index.php?entryid=2045> <https://www.greatescapesdirect.com/2022/06/photoshop-cc-2015-version-16-crack-file-only-keygen-free-2022-latest/> <https://fennylaw.com/photoshop-2021-version-22-4-3-free-registration-code-free-for-pc-2022/> https://x-streem.com/upload/files/2022/06/ZnHJIJAmkFY6VdMlBzH7\_30\_3ba42f42197d2d3fd2fa2380a13e2852\_file.pdf [https://technospace.co.in/upload/files/2022/06/yHMdD6xNdVz8KGkJEi7e\\_30\\_232c247b587dce9788e31e4999152d39\\_file.pdf](https://technospace.co.in/upload/files/2022/06/yHMdD6xNdVz8KGkJEi7e_30_232c247b587dce9788e31e4999152d39_file.pdf) https://hefinancials.com/photoshop-cc-2019-version-20-keygen-generator-for-windows/ <https://hcmindia.co.in/system/files/webform/jakala827.pdf> <https://www.golfmotion.com.au/sites/default/files/webform/sawmort650.pdf> [https://www.candipipes.com/wp-content/uploads/2022/06/Photoshop\\_2022\\_Version\\_231\\_keygen\\_generator\\_\\_\\_Download\\_Updated2022.pdf](https://www.candipipes.com/wp-content/uploads/2022/06/Photoshop_2022_Version_231_keygen_generator___Download_Updated2022.pdf) [https://whatchats.com/upload/files/2022/06/TtphIVt4JFF8BBCWw8rG\\_30\\_232c247b587dce9788e31e4999152d39\\_file.pdf](https://whatchats.com/upload/files/2022/06/TtphIVt4JFF8BBCWw8rG_30_232c247b587dce9788e31e4999152d39_file.pdf) <http://www.rosesebastian.com/2022/06/30/photoshop-cc-2015-version-16-crack-updated/> <https://liquidonetransfer.com.mx/?p=28287> <https://stormy-brushlands-79551.herokuapp.com/aleill.pdf> <http://freemall.jp/photoshop-cs3-keygen-only-3264bit-latest.html> <https://mycancerwiki.org/index.php/2022/06/30/adobe-photoshop-cc-2015-version-17-keygen-only-free-license-key-x64-2022/> ngola.com/wp-content/uploads/2022/06/cassviki.pdf <https://guaraparadise.com/2022/06/30/photoshop-cs3-crack-with-serial-number-keygen-x64/>